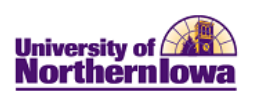

## **Frequently Asked Questions (FAQs) – Faculty Center**

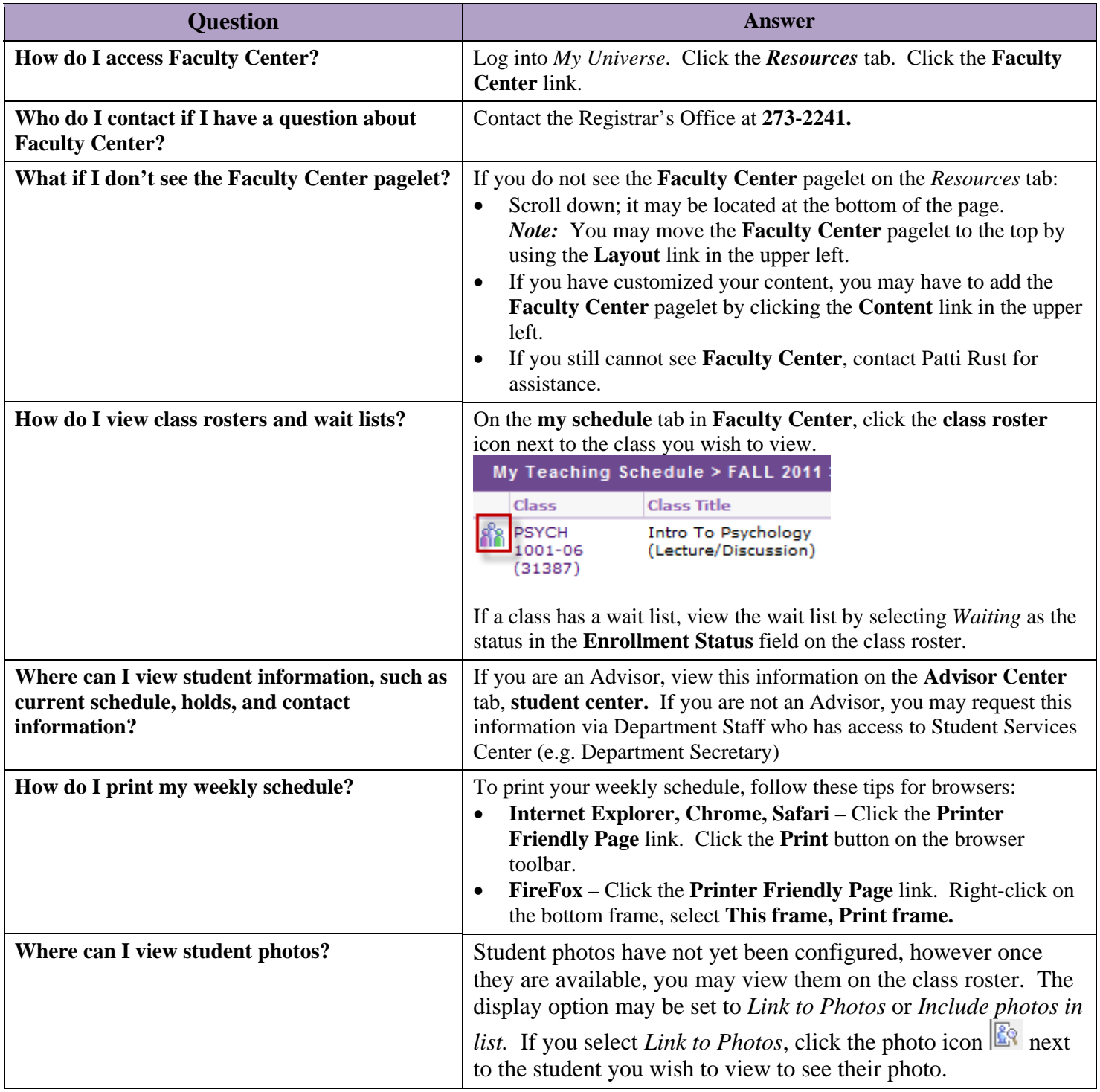

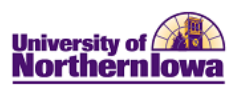

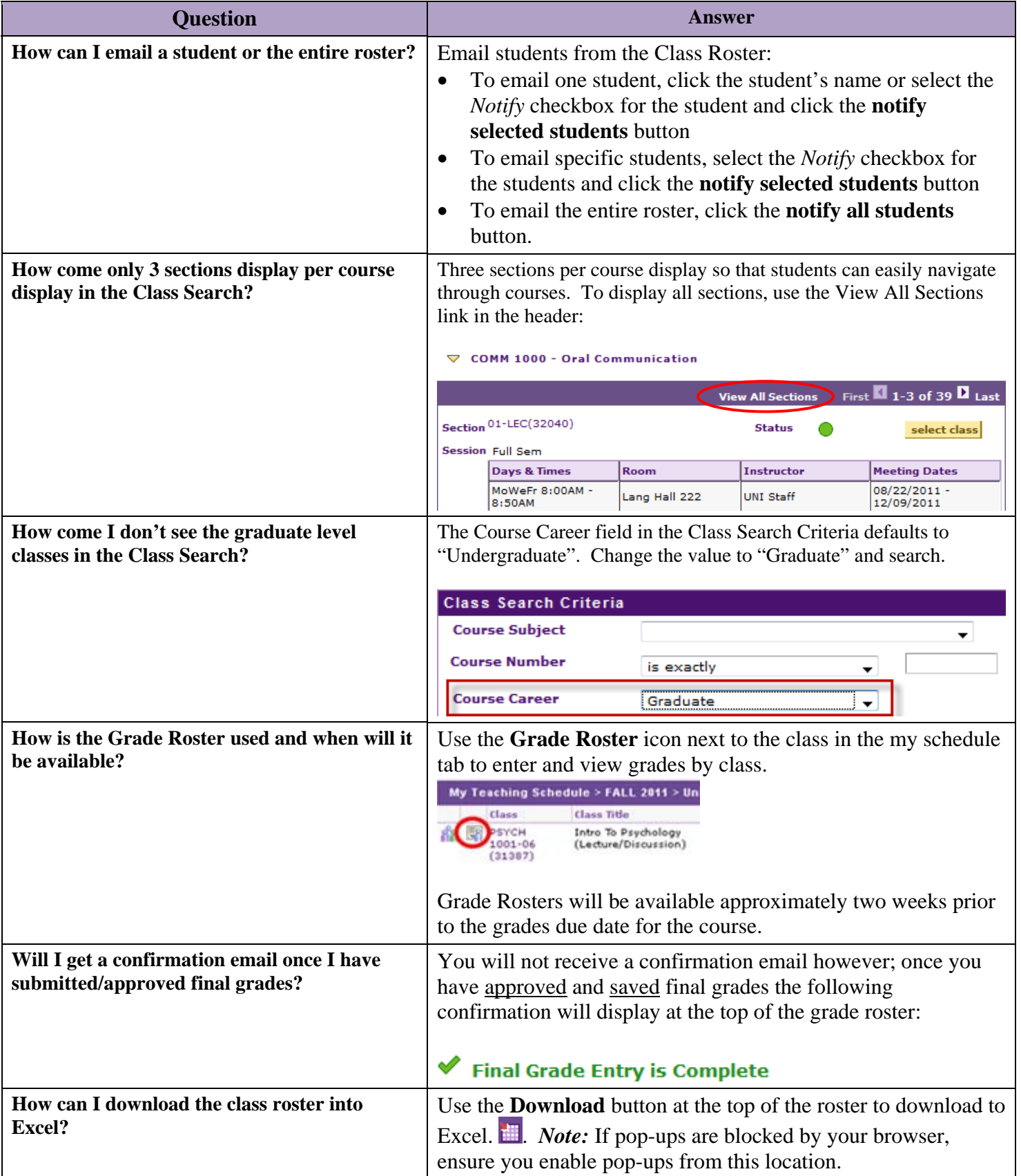

![](_page_2_Picture_1.jpeg)

![](_page_2_Picture_102.jpeg)